## **DISTRIBUIÇÃO DE** *CULICOIDES* **(DÍPTERA CERATOPOGONIDAE) NA AMAZÔNIA LEGAL ATRAVÉS DE TÉCNICAS DE GEOPROCESSAMENTO**

#### **DISTRIBUCIÓN DE** *CULICOIDES* **(DIPTERA CERATOPOGONIDAE) EN LA AMAZONÍA LEGAL UTILIZANDO TÉCNICAS DE GEOPROCESAMIENTO**

#### **DISTRIBUTION OF** *CULICOIDES* **(DIPTERA CERATOPOGONIDAE) IN THE AMAZON REGION USING GEOPROCESS TECHNICS**

APARÍCIO, A. ANA SÍLVIA<sup>1\*</sup> Bolsista PIBIC/FAPEAM, CASTELLÓN, G. ELOY<sup>2\*</sup> Doutor em Entomologia. FONSECA, R. FREDERICO OCTÁVIO Mestrando em Ciências Ambientais UFAM.

<sup>1\*</sup> Bolsista PIBIC/FAPEAM/INPA. Manaus, Amazonas; Brasil. <sup>2\*</sup> Laboratório de Insetos Sinantrópicos, Coordenação de Pesquisa da Ciência da Saúde (CPCS), Instituto Nacional de Pesquisa da Amazônia (INPA), Alameda André Araújo, 2936 CEP 690 060001, Petrópolis, Manaus/Amazonas.

Correspondência:[\\*anasilvia19@gmail.com;](mailto:anasilvia19@gmail.com) [eloyc@inpa.gov.br;](mailto:eloyc@inpa.gov.br) [fredbioinf@gmail.com](mailto:fredbioinf@gmail.com)

Recibido: 10-06-2011; Aceptado: 06-10-2011

## **Resumo**

Os pequenos dípteros da família Ceratopogonidae do gênero *Culicoides* Latreille, são conhecidos no Brasil como "maruins", "mosquito pólvora" e "mosquito do mangue". Este trabalho visou organizar as informações sobre a distribuição e realizar o mapeamento digital das espécies de ceratopogonídeos do gênero *Culicoides* Latreille (1809) na Amazônia legal brasileira; tendo como objetivo principal, elaborar um banco de dados com a distribuição de ceratopogonídeos do gênero *Culicoides* nos municípios da Amazônia legal. Para a elaboração do banco de dados foi utilizado o programa ACCESS 2007®. No geoprocessamento foi utilizado o programa ARCGIS 9.3® para a elaboração de layout dos mapas, fusão do banco de dados, sobreposição e cruzamento de atributos em comum como os nomes de municípios onde se obteve ocorrência de *Culicoides.* De acordo com o levantamento bibliográfico realizado dos 767 municípios da Amazônia legal, 57 (7,44%) tiveram reportada a ocorrência de *Culicoides*. Destes municípios, os que apresentaram o maior número de registros foram Belém, com 50 espécies (11,68%); Alto Alegre com 38 espécies (8,88%); Manaus com 35 (8,18%). A criação do banco de dados para *Culicoides* na Amazônia legal, foi baseado em trabalhos que destacam-se no uso do geoprocessamento visando demonstrar o monitoramento de insetos vetores causadores de zoonoses aos humanos e animais.

**Palavras chaves:** Amazônia legal, *Culicoides,* distribuição, geoprocessamento.

## **Resumen**

Los pequeños dípteros de La familia Ceratopogonidae del género Culicoides Latreille, son conocidos en El Brasil como, mosquitos pólvora y mosquitos del mangle. Este trabajo procuró organizar informaciones sobre la distribución y realizar el mapeo digital de las especies de Ceratopogonídae del género *Culicoides* Latreille (1809) en la Amazonia legal; teniendo como objetivo principal, elaborar un banco de datos con la distribución de los ceratopogonídios del género *Culicoides*, en los municipios de la Amazonia Legal. Para La elaboración del banco de datos fue utilizado el programa ACCESS 2007®. En el geoprocesamiento fue utilizado el programa ARCGIS® para la elaboración del layout de los mapas, unión del banco de datos, sobreposición y cruzamiento de atributos en común como los nombres de los municipios donde se obtuvo ocurrencia de *Culicoides*. De acuerdo con el levantamiento bibliográfico realizado de los 767 municipios de La Amazonia legal, 57 (7,44%) reportaron la presencia de *Culicoides*. De estos municipios, los que presentaron mayor número de registros de especies fueron: Belem con 50 especies, (11,68%); Alto Alegre con 38 especies (8,88%); Manaus con 35 (8,18%). La elaboración del banco de datos para Culicoides en La Amazonia legal está basado en trabajos que se destacan en el uso del geoprocesamiento, buscando demonstrar el monitoreo de insectos vectores causantes de zoonosis a los humanos y animales.

**Palabras clave:** Amazonia legal, *Culicoides*, distribución , geoprocesamiento.

## **Abstract**

The small diptera of the family Ceratopogonidae, genus *Culicoides* Latreille, are known in Brazil as "maruins", "mosquito pólvora" and "mosquito do mangue". This work aims to organize the informations and make the digital maps of species of Caratopogonidae of genus Culicoides; aming to elaborated a data bank with the distribution of Culicoides in the counties of Brazilian Amazon. We used the ACCESS 2007® program so as to elaborate the data bank. In the geoprocess we used ARCGIS 9.3® program to elaborate the layout of maps, data bank junctions, superposition and crossing of common attributes such as, the names of the municipalities Culicoides were collected*.* According to bibliographic assessment of 767 municipalities of Brazilian Amazon, we found that 57 (7.44%) had turned back to Culicoides. Out of these municipalities, the ones that presented the largest number of records were Belem with 50 species (11.68%); Alto Alegre with 38 species (8.88%); Manaus with 35 (8.18%). The creation of a databank for *Culicoides* in the Brazilian Amazon was based on works that stood out in the use of geoprocessing, aiming to demonstrate the monitoring of insect vectors that caused zoonoses to humans and animals.

**Key words:** Brazilian Amazon, *Culicoides,* distribution, geoprocess.

## **Introdução**

Os dípteros da família Ceratopogonidae são denominados de *Culicoides* e vulgarmente conhecidos como maruins, mosquito pólvora e mosquito do mangue (FORATTINI *et al.,* 1958). Segundo LINLEY *et al.* (1983), os *Culicoides* são insetos de importância médica devido à capacidade de serem vetores de doenças como mansonelose, oncocercose encefalite eqüina, entre

outros patógenos transmitidas ao homem e animais, sendo o vírus de Oropouche, o mais importante agente etiológico de doença humana associado ao ceratopogonídeo.

Trabalhos como os de COSTA LIMA (1937); BARBOSA (1947, 1952); FOX (1955) e FORATTINI (1957), além da chave de classificação e ilustrações abordaram a distribuição geográfica nas Américas e no Brasil. FORATTINI *et al*. (1957) publicou sobre as espécies neotropicais, distribuição geográfica, sinonímias e chave para a identificação das espécies de *Culicoides*  neotropicais; WIRTH e BLANTON (1973) fizeram uma revisão dos *Culicoides* da bacia Amazônica, com a descrição de novas espécies, distribuição geográfica, nomes válidos, sinonímias, e elaboraram uma chave para as espécies da região; SPINELI e WIRTH (1984, 1986) descreveram e registraram espécies novas de *Culicoides*, dando sua distribuição geográfica, ao sul da Bacia Amazônica; WIRTH *et al.* (1988) elaboraram um atlas para as espécies neotropicais com a distribuição geográfica; Mas recentemente Castellón (1990); Castellón & Ferreira (1991); Castellón et al. (1993); Veras & Castellón (1998a; 1998b) estudaram os aspectos ecológicos dos C*ulicoides* na Reserva Florestal Ducke no Estado do Amazonas;Spinelli et al. (2007) descreveram *Culicoides felippebauerae* na vicindade de Manaus e Felippe-Bauer et al. (2010) descreveram um novo *Culicoides* do Amazonas (*C.baniwa*) ; Trinidad & Gorayeb (2005,2010) estudaram as espécies de *Culicoides* em áreas costeiras, na Reserva de Desenvolvimento Sustentável Itatupã-Baquiá ; Felippe-Bauer et al (2010) descreveram *C. kuripako* e Trinidade e Felippe-Bauer (2011) descreveram duas novas espécies de São Geraldo do Araguaia e Jurití, nos estados do Pará e Amazonas (*Culicoides jurutiensis e C. martyrius*). Apesar de vários trabalhos citarem a localização geográfica das espécies de ceratopogonídeos, nota-se que não há inventários valorizados com uso de técnicas de geoprocessamento ou se há, são pouco divulgados.

Em um trabalho realizado para flebotomíneos, PAIXÃO *et al.* (2003), FONSECA (2007), FONSECA *et al*., (2010) elaboraram um banco de dados que facilitava a sua consulta junto ao Sistemas de Informação Geográfica (SIG), que inclui a aplicação de técnicas de geoprocessamento para mapeamento digital e classificação das regiões de risco por contágio de leishmaniose sobrepondo áreas de ocorrência do inseto vetor desta doença. O mesmo tipo de banco de dados espacial foi aplicado por SHIMABUKURO *et al*. (2010) em um estudo para distribuição espacial de espécies vetoras de flebotomíneos cruzando com um banco de dados de casos notificados e confirmados de leishmaniose do Estado de São Paulo o resultado demonstrou por meio de mapas, a relação existente entre as regiões de maior número de casos notificados e confirmados segundo a ausência e presença de flebotomineos vetores de leishmaniose na região.

As técnicas utilizadas nesses trabalhos envolviam além da construção de uma base de dados para gerir informações sobre os flebótomos, a disponibilização em arquivos digitais em formato livre ou fechado para programas proprietários ou não, nota-se que o banco de dados fora criado para inserção de dados de uma forma geral sobre entomologia e, sendo assim, totalmente aplicável a sua utilização para gestão de dados sobre *Culicoides* da Amazônia legal.

Na área da saúde o geoprocessamento poder ser considerado também como um conjunto de ferramentas necessárias para manipular informações espacialmente referidas. Aplicado a questões de saúde pública permitindo o mapeamento de doenças e avaliações de riscos. Vários trabalhos no controle de doenças transmitidas por insetos fazem uso do geoprocessamento como uma maneira de identificar e quantificar áreas de riscos, no qual desenvolvem métodos específicos para análises de riscos à saúde subsidiado pela disponibilidade e qualidade dos dados existentes.

Um exemplo disso seria perguntas sobre, a transmissão de doenças que poderia está associada a um determinado tipo de vegetação, como reconhecer essa vegetação através de uma imagem de satélite? Como identificar áreas de risco a partir de dados de casos de doenças? Nesta conjuntura, surgi os Sistemas de Informações Geográficas (SIG) o que nos permite uma melhor caracterização e quantificação da exposição e seus possíveis determinantes (BRIG, 1992).

De acordo com MÜLLER *et al.* (2006), o geoprocessamento, basicamente, consiste no uso da geografia relacionada a diversas áreas do conhecimento, permitindo operações como análise de coleta, armazenamento, criação de bancos de dados e mapas, visando uma inter-relação entre dados espaciais, atributos e valores pré-selecionados.

Em outras palavras o termo geoprocessamento é um importante avanço qualitativo na pesquisa em disciplinas básicas tanto para saúde pública quanto a sua distribuição espacial por municípios. O que nos permite uma melhor análise da distribuição e abundância de vetores transmissores de doenças. Contudo o uso dessas ferramentas é particularmente valioso para estudos das moléstias amazônicas, pois as dificuldades da realização dos levantamentos de campo sobre as variáveis ambientais associadas às doenças nessa vasta região são inúmeras, principalmente devido aos altos custos e às dificuldades operacionais.

Diante do exposto, este trabalho pretendeu, através de um levantamento bibliográfico e o uso de técnicas de geoprocessamento, organizar as informações sobre a distribuição geográfica e realizar o mapeamento digital das espécies de ceratopogonídeos do gênero *Culicoides* na Amazônia legal.

## **Material e métodos**

A presente pesquisa foi realizada na Amazônia legal que inclui todos os Estados da região Norte (Pará, Amazonas, Acre, Rondônia, Roraima, Amapá e, desde 1988, o Estado de Tocantins), mais o centro-norte do Estado de Mato Grosso e o oeste do Maranhão (Fig. 1).

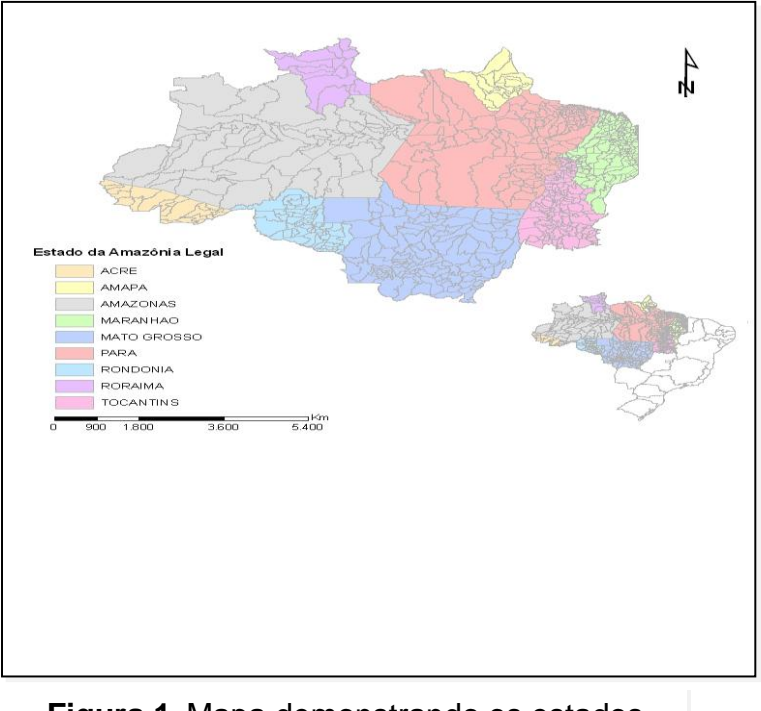

**Figura 1.** Mapa demonstrando os estados

A seguinte informação demonstra as etapas desenvolvidas no presente trabalho

- ETAPA 1 foi realizada uma pesquisa bibliográfica sobre a distribuição geográfica de *Culicoides* na Amazônia legal com base na tese de Veras (2001) e consulta em artigos sobre;
- ETAPA 2 Para a criação do banco de dados, foi utilizado o programa ACCESS 2007<sup>®</sup> com os seguintes parâmetros de organização: espécie, gênero, Estado, município, rios e malocas para que houvesse uma ordem a ser seguida na hora de inserir os dados na nova base de dados;
- ETAPA 3 Nesta etapa, as informações relacionadas à Amazônia legal, foram organizadas com o auxílio do ARCCATALOG/ARCGIS9.3® *.* A partir daí, foi criada a geodatabase inicial com associação de dados geográficos da região de estudo;
- ETAPA 4 Em seguida, todos os dados geográficos da geodatabase foram adicionados a partir do ARCMAP/ARCGIS9.3<sup>®</sup>em um novo

projeto, a fim de serem analisados, editados e posteriormente criados os mapas temáticos.

**Bancos de dados:** Para construção da base de dados foi necessária a consulta em bases de revistas de publicações como Scielo; FORATTINI (1957); WIRTH e BLANTON (1973); WIRTH *et al*. (1988), e demais trabalhos de outros autores na Amazônia legal que contém artigos sobre *Culicoides*, sendo a principal fonte de dados a tese de VERAS (2001).

Para o trabalho com a localização geográfica, inicialmente foi adotada a distribuição por municípios, considerando a idéia de imprecisão de outras informações da descrição do local e falta de georreferenciamento com o uso do GPS em relação à citação do ponto de coleta exato. Os trabalhos que relacionavam somente a descrição do local não foram utilizados, devido à inviabilidade de cruzamento entre os atributos comuns a base de dados geográfica e base de dados para *Culicoides*, com isso impossibilitando a visualização dos municípios de ocorrência deste inseto.

Com tudo, observa-se que citação de malocas indígenas, rios, unidades de conservação e sede de municípios foram importantes para localização de municípios que antes não apresentavam ocorrência e, sendo assim, essas informações serviram como norteadoras para consultas elaboradas utilizando as ferramentas do programa ARCGIS 9.3<sup>®</sup> na busca dos municípios onde se localizam esses dados e atualização da base de dados.

Para o arquivamento digital das informações selecionadas nos artigos e publicações, foi necessária a criação de um banco de dados que aceitasse a organização em tabelas, que por sua vez aceitavam a associação de atributos em comum entre os programas gestor da base de dados ACCESS<sup>®</sup> e o programa de geoprocessamento ARCGIS 9.3<sup>®</sup>. Transformando-os em dados digitalizados, obteve-se a possibilidade de sobreposição com outras informações na biblioteca digital do Laboratório de Informações Geográficas do INPA (SIGLAB/INPA) compostas por diversas informações que caracterizam a área de estudo que incluem os municípios componentes da Amazônia legal.

Para a confecção do banco de dados foi utilizado o programa ACCESS<sup>®</sup> da suíte OFFICE 2007<sup>®</sup>. Além da criação deste banco de dados através da consulta nas diversas fontes de publicação e na tese citada, foram necessárias consultas diretas com o pesquisador responsável, sobre determinadas áreas de coleta onde não havia informações suficientes para localização das áreas de coletas

**Geoprocessamento:** No geoprocessamento foi utilizado o programa ARCGIS 9.3*® ,* de propriedade do SIGLAB/INPA, devido ao arcabouço de ferramentas presentes na caixa de ferramentas específica ao geoprocessamento, que possibilita trabalhos que vão desde o uso de imagens de satélites e sua classificação, edição de arquivos vetoriais, sobreposição de bases de dados geográficos com não geográficos e finalmente a criação de LAYOUT dos mapas.

No programa ARCGIS 9.3<sup>®</sup> foram inseridas as planilhas providas do banco de dados em formato MDB, que se resumem em informações de localização, nome das espécies, nomes de estados e nomes de municípios além dos nomes de rios e nomes de malocas.

## **Resultados**

Com base na tese de Veras (2001) foi elaborado uma relação das espécies de *Culicoides* encontradas na Amazônia Legal. A tabela 1 abaixo descreve coerentemente o gênero, grupo, espécie, ano e autor.

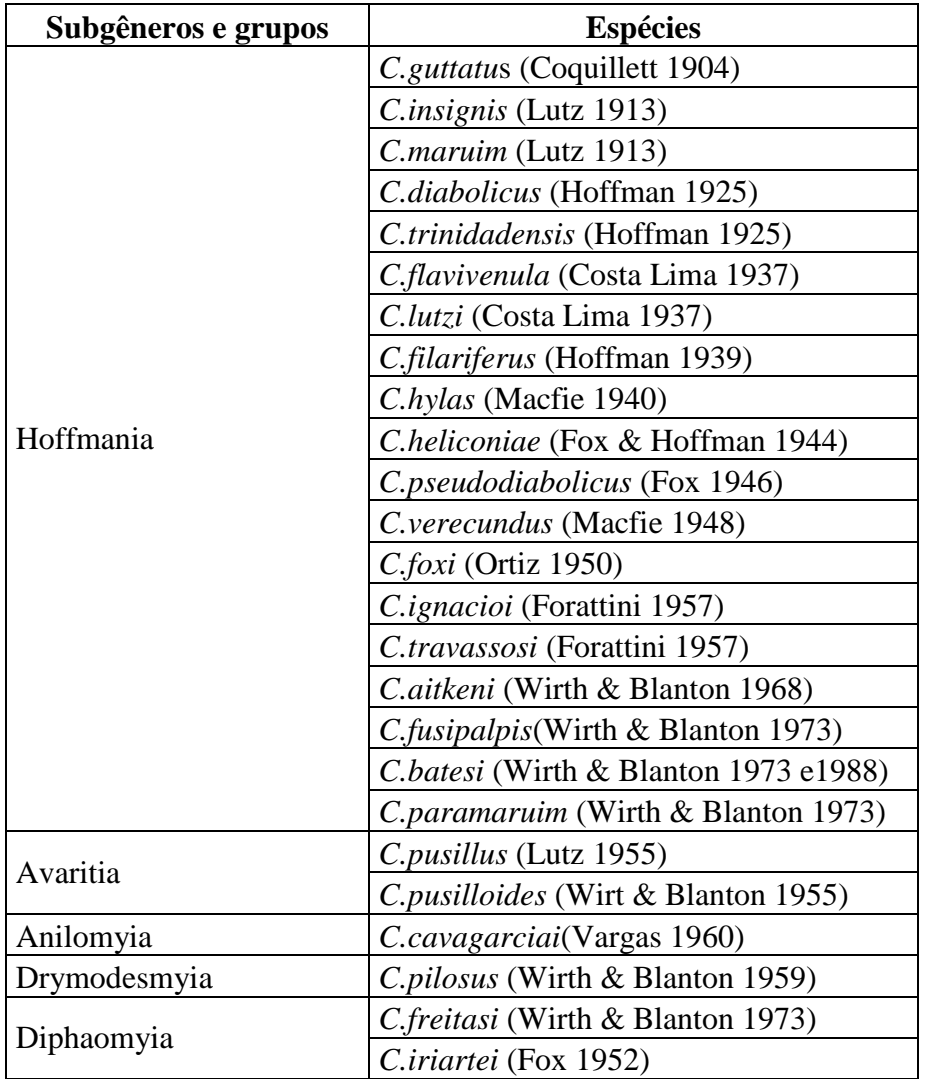

## **Tabela 1:** Relação de espécies de *Culicoides*

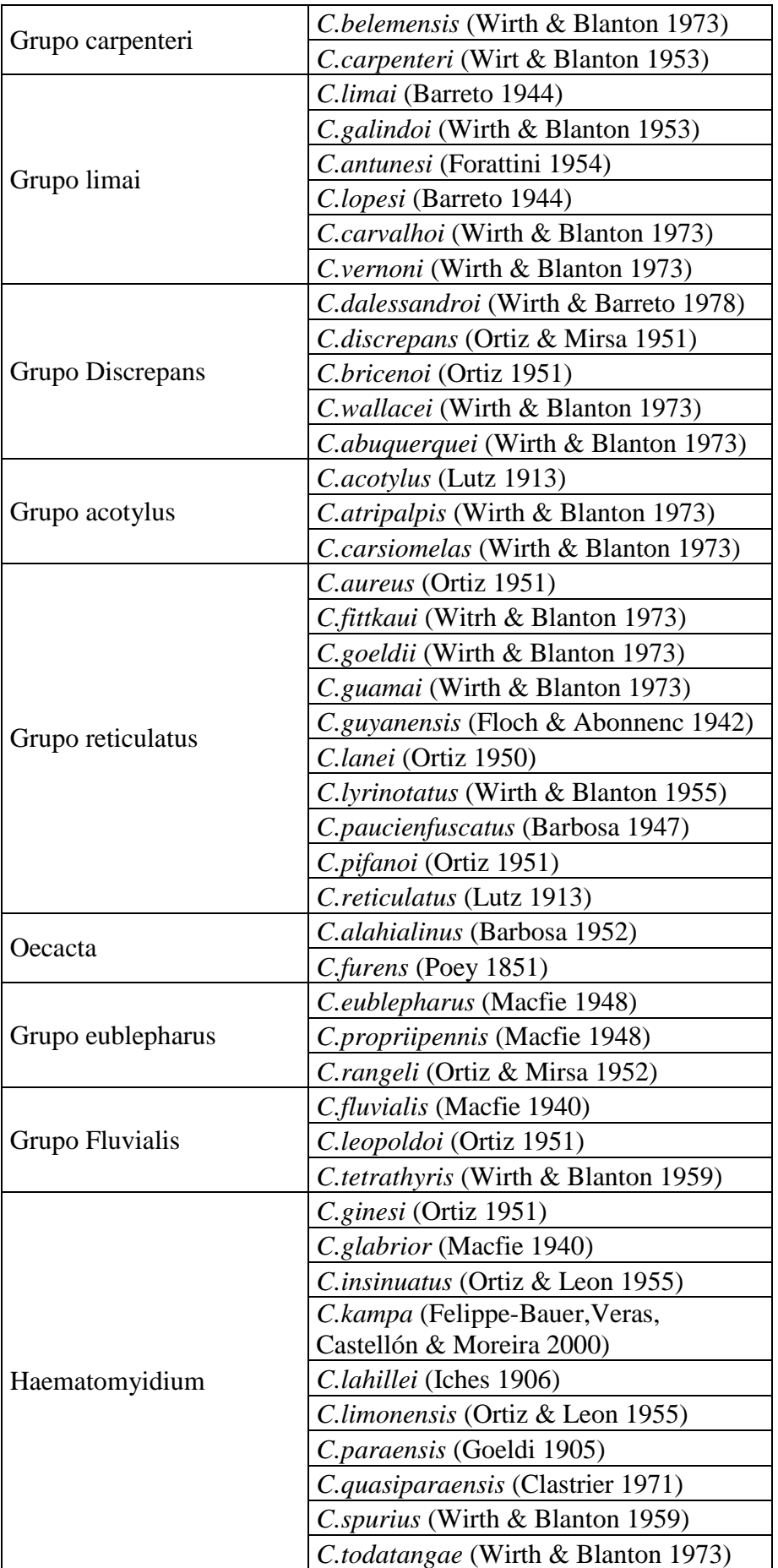

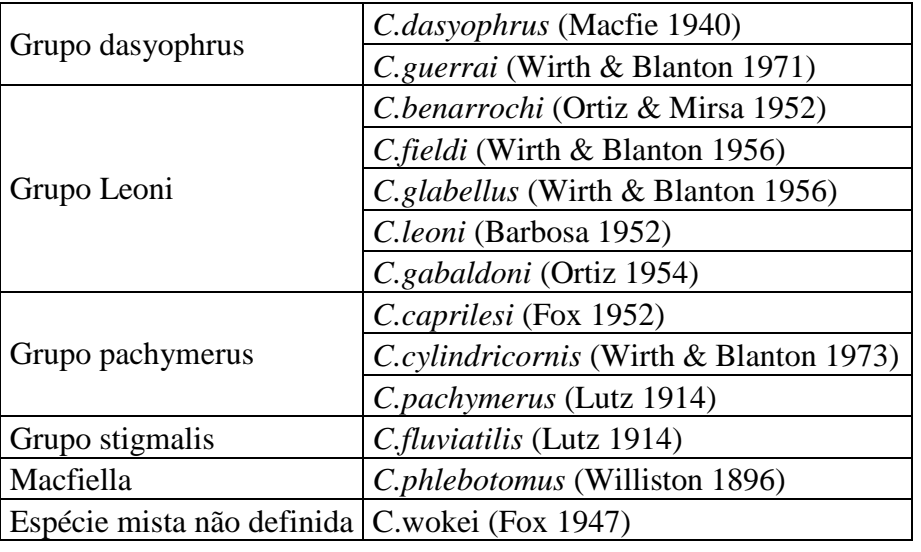

Através do levantamento bibliográfico realizado, dos 767 municípios da Amazônia legal, 57 (7,44%) tiveram reportada a ocorrência de *Culicoides*. Destes municípios, os que apresentaram o maior número de registros foram Belém, com 50 espécies (11,68%); Alto Alegre com 38 espécies (8,88%); Manaus com 35 (8,18%) (Tabela 2). Desta forma, obteve-se o seguinte padrão de distribuição das espécies de *Culicoides* (Figs 3 e 4).

**Tabela 2:** Número de registros de ocorrência para *Culicoides*

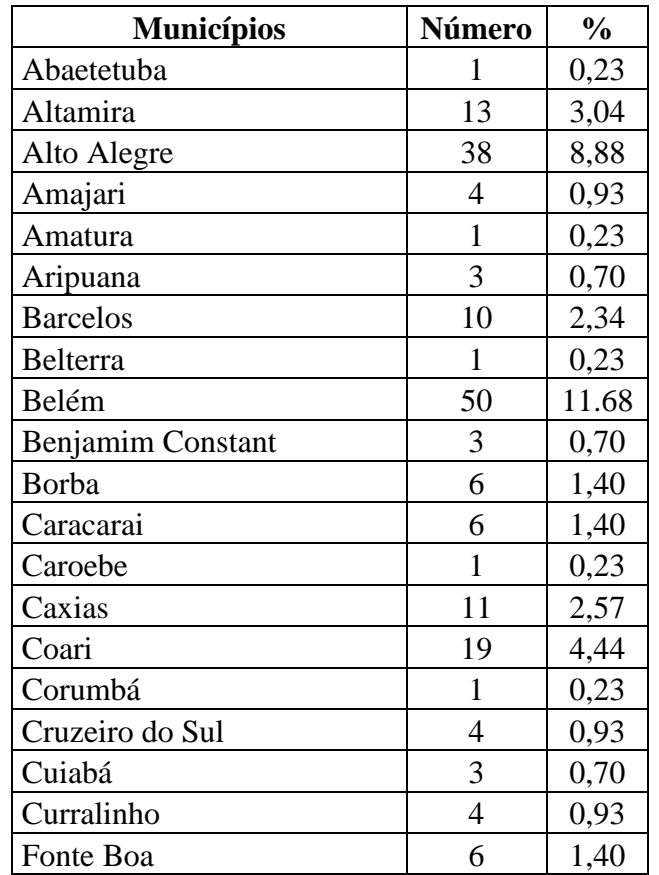

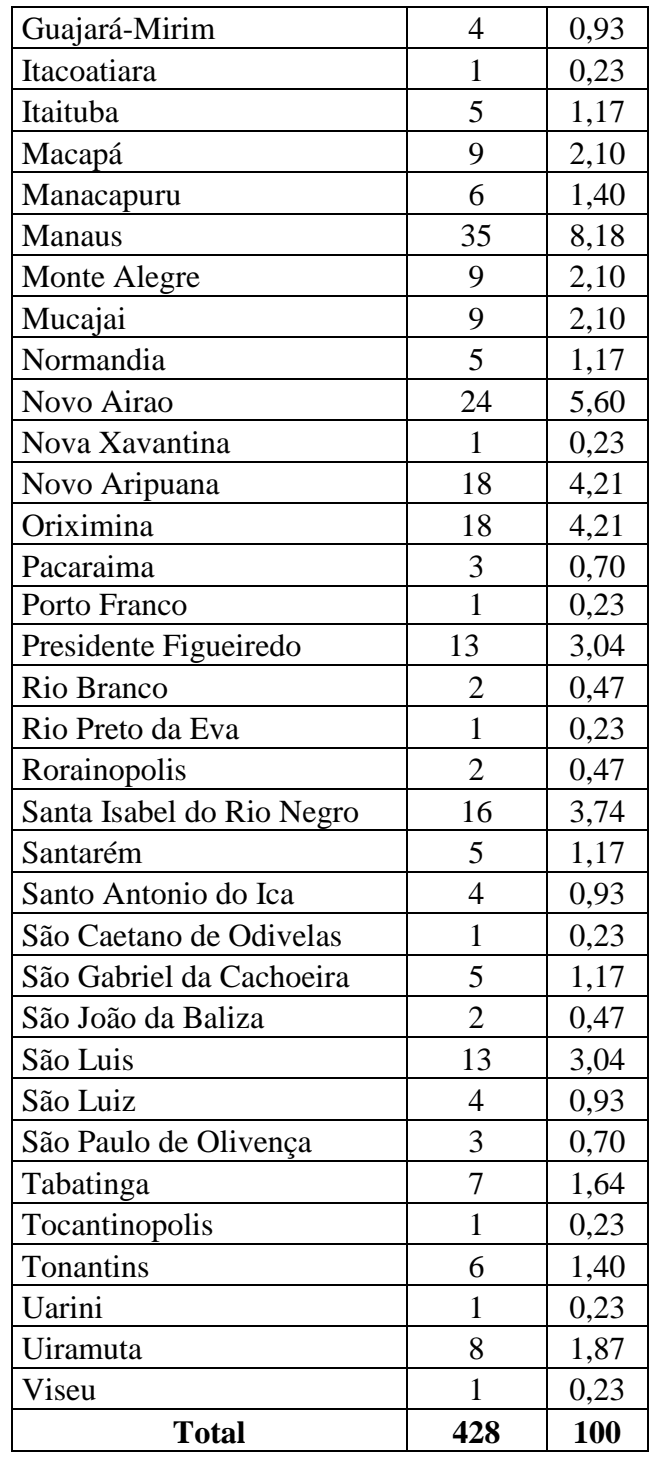

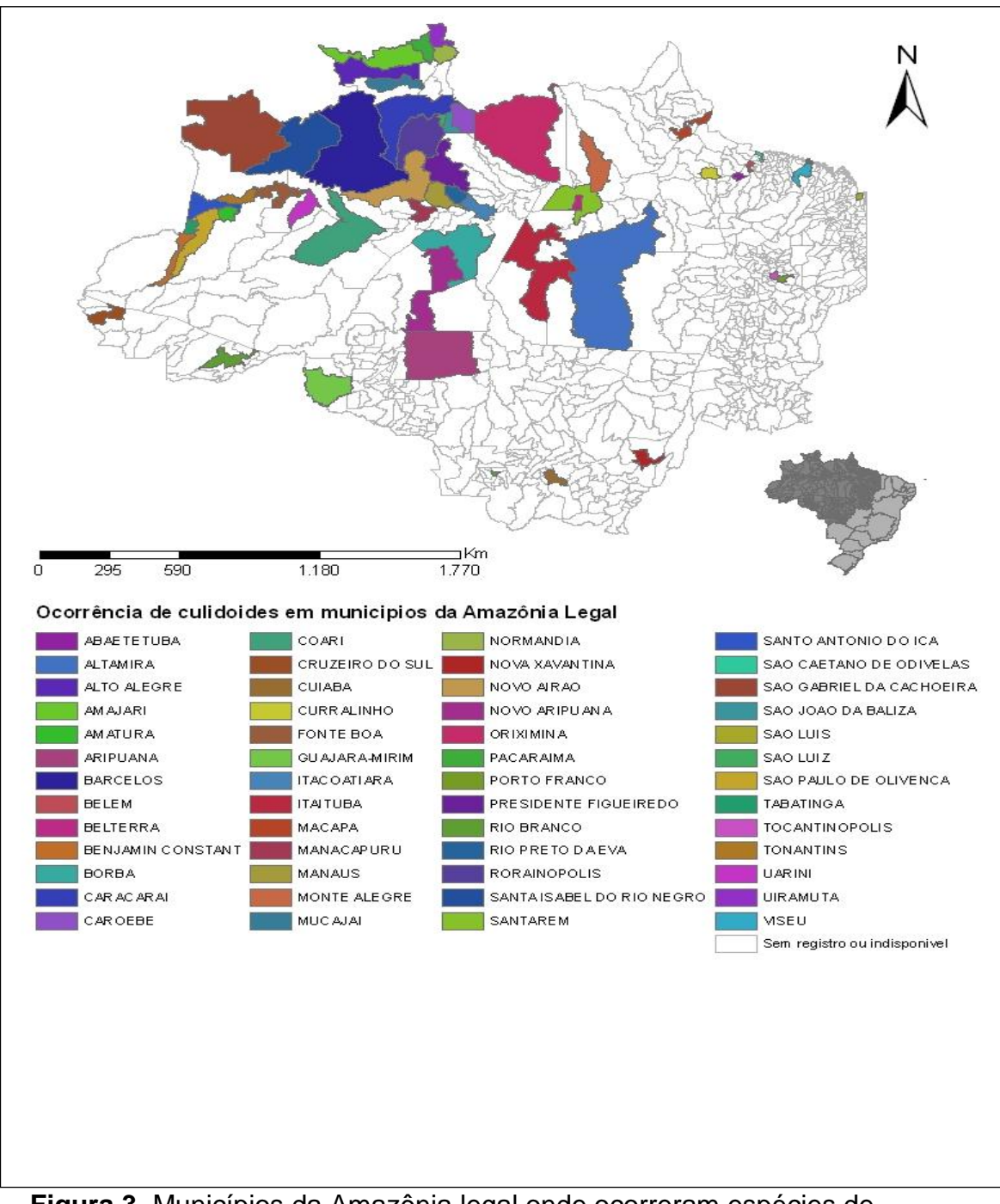

**Figura 3.** Municípios da Amazônia legal onde ocorreram espécies de *Culicoides*

Além de realizar a distribuição espacial de espécies de *Culicoides* por municípios elaboramos outro mapa usando os métodos de Paixão *et al.,*(2003) e Fonseca *et al.,* (2007) para a visualização das escalas de ocorrência criada pelo próprio programa ARCGIS 9.3® , seguindo o número de ocorrência de cada espécie encontrada nos municípios da Amazônia Legal, com baixa de 1 a 5 espécies; baixa – média de 6 a 10 espécies; média de 11 a 15 espécies; média – alta de 16 a 20 espécies; alto – acima de 21 espécies e dados não disponíveis ou que não houve inquérito entomológico.

# Rev. Colombiana cienc. Anim. 3(2).2011 CRIGINAL Animes and CRIGINAL CRIGINAL

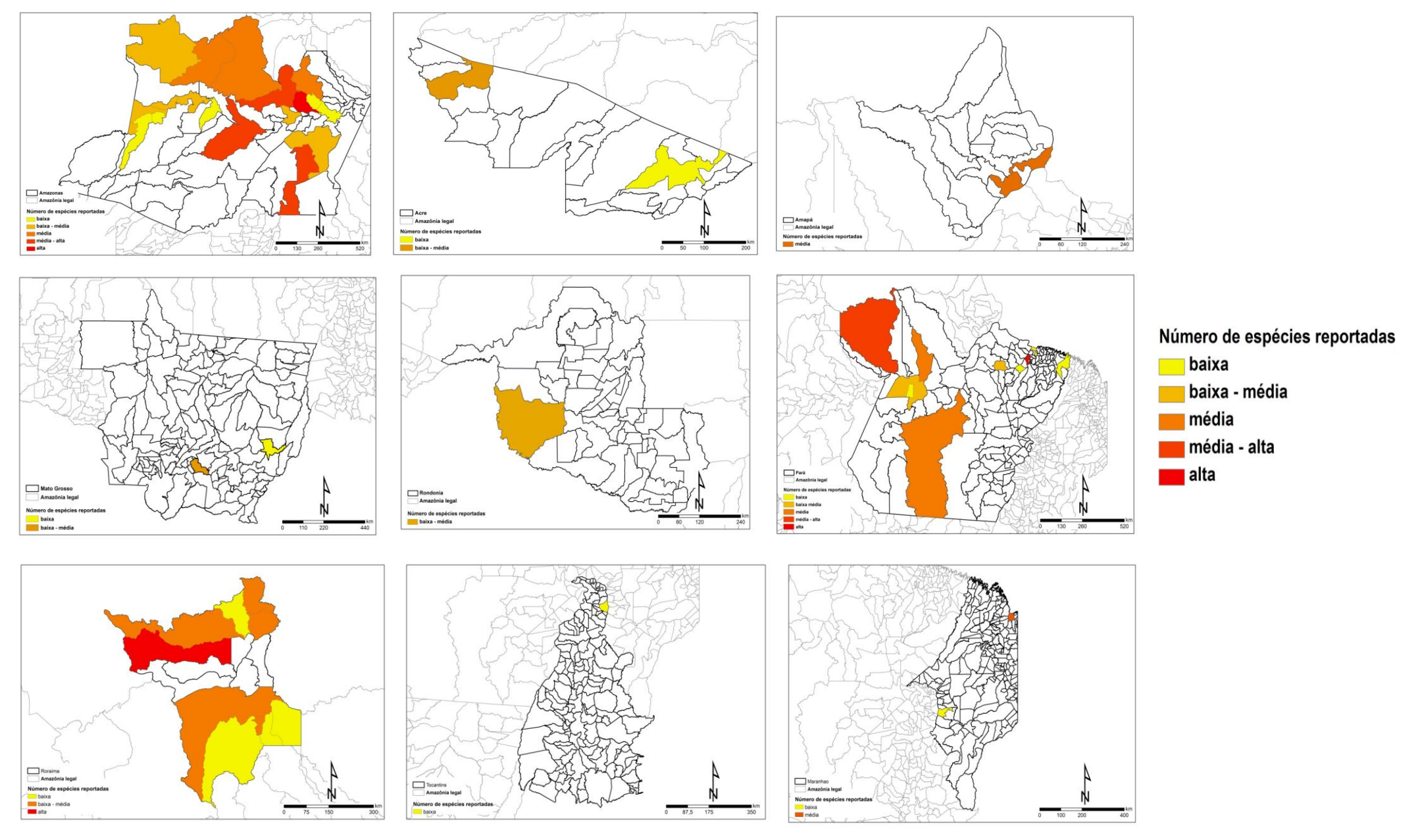

## **Discussão**

Possivelmente a distribuição espacial dos *Culicoides* apresentou-se de forma limitada devido à maior quantidade de coletas realizadas em determinados Estados como Amazonas, Pará e Roraima, isso devido à presença de instituições de pesquisa como o INPA, podendo ter influenciado no resultado obtido, mas apesar da tendenciosidade provável, a maior diversidade de espécies de *Culicoides* foi registrada nos estados do Amazonas, Pará e Roraima. Nos demais Estados como Acre, Amapá, Mato Grosso, Rondônia e Tocantins apresentaram menores registros devido a pouca disponibilidade de registros de *Culicoides*.

Contudo para VERAS (2001) o Estado de Maranhão foi onde se obteve maior registro de *Culicoides*. No entanto, foi observado que metades dos registros estavam relacionadas a municípios que não fazem parte da Amazônia legal, mas que é componente do Estado, a exemplo do município de Caxias, o que acarretou em uma redução do número de registros de espécies para este local.

De acordo com WIRTH e BLANTON (1973) as espécies foram distribuídas em alguns estados, e restritas em outros a espécie *C. lutzi* foi registrada nos estados do Maranhão e Amazonas não havendo sua presença no estado do Pará. A espécie *C. diabolicus* esta presente no Estado do Amazonas, e nos demais estados como Maranhão e Pará não houve registros. A espécie *C. filariferus* foi encontrada no estado do Pará e Maranhão não havendo registros no estado do Amazonas. *C. foxi, C. leopoldoi, C. hylas, C. limai, C. paraensis, C. pseudodiabolicus, C. wallacei, C. fusipalipis e C. insinuatus,* foram registradas nos três estados Maranhão, Pará e Amazonas. *C. galindoi*, *C. quasipaensis*, *C. guyanensis* foram registradas nos estados do Maranhão, Amazonas e sem registro no Estado do Pará o que indica uma possível carência de coleta. *C. maruims, C. paramaruim, C. phlebotomus e C. furens*  foram restritas do estado do Maranhão.

A espécie *C. covagarciai* foi registra nos estados do Acre, Amazonas e Pará nos demais Estados não houve registros. *C. fusipalpis* esta registrada nos estados do Acre, Amazonas, Pará, Rondônia, Roraima e Maranhão, não havendo sua ocorrência no estado de Mato Grosso e Tocantins. *C. galindoi* foi registrada nos estado do Acre, Amazonas, Maranhão, Roraima, não havendo registros de sua presença nos estados do Pará, Rondônia, Mato Grosso e Tocantins. *C. glabrior* esta registrada nos Estados do Acre, Amazonas, Pará, Roraima, e nos demais estados Tocantins, Maranhão, Mato Grosso e Amapá não houve registros.

*C. guttatus* foi registrada nos estados do Acre, Pará, Rondônia e Roraima não havendo registros nos estados do Amazonas, Amapá, Maranhão, Mato Grosso e Tocantins. *C. heliconiae* foi encontrada nos estados do Acre, Amazonas ,Pará e nos outros estados como o Amapá, Maranhão, Mato Grosso, Roraima, Rondônia e Tocantins não houve registros. *C. ignacioi* foi registrada no Acre, Amazonas, Pará, Roraima nos outros estados do Amapá, Maranhão, Mato Grosso, Rondônia, Tocantins não houve registros. *C. insinuatus* houve registros nos estados do Acre, Amapá, Amazonas, Maranhão, Pará, Roraima nos outros estados do Mato Grosso, Rondônia, Tocantins não houve registros.

*C. Kampa* foi restrita do estado do Acre nos estado do Amazonas, Maranhão, Mato Grosso, Pará, Rondônia, Roraima e Tocantins não houve registros. *C. lahillei* presente nos estados do Acre, Amapá, Amazonas, Pará, Roraima nos demais estados do Maranhão, Mato Grosso, Rondônia e Tocantins não houve registros de sua ocorrência. *C. lopesi* esta presente nos Estados do Acre e Amazonas, nos estado do Maranhão, Mato Grosso, Rondônia, Roraima e Tocantins não houve registros. *C. lutzi* presente nos estados do Acre, Amazonas, Maranhão, Pará, Rondônia, Roraima nos estados do Amapá, Mato Grosso, Tocantins não houve registros.

*C. pseudodiabolicus* presente nos estados do Acre, Amapá, Amazonas, Maranhão, Pará, Roraima, nos estados do Mato Grosso, Rondônia, Tocantins não houve registros. *C. pusilloides* é uma espécie restrita do Acre nos demais estados do Amapá, Amazonas, Maranhão, Mato Grosso, Pará, Rondônia, Roraima e Tocantins não houve registros. *C. pusillus* está registrada nos estados do Acre, Amazonas, Amapá, Pará nos outros estados do Maranhão, Mato Grosso, Rondônia, Roraima, Tocantins não houve registros. *C. quasiparaensis* esta registrada nos estados do Acre, Amazonas, Maranhão, Pará, Roraima nos outros estados do Amapá, Mato Grosso, Rondônia, Tocantins não houve registros.

*C. reticulatus* foi registrada nos estados do Acre, Amazonas, Pará, Roraima nos estados do Amapá, Maranhão, Mato Grosso, Rondônia, Tocantins não houve registros. *C. spurius* foi encontrada nos estados do Acre, Amazonas, Roraima, nos estados do Amapá, Maranhão, Mato Grosso, Rondônia, Tocantins não houve registros. *C. tetrathyris* foi encontrada nos estados do Acre, Amazonas, Pará, Roraima, nos estados do Amapá, Maranhão, Mato Grosso, Rondônia, Tocantins não houve registros. *C. todatangae* presente nos estados do Acre, Amapá, Amazonas, Pará, nos estado do Maranhão, Mato Grosso, Rondônia, Roraima e Tocantins não houve registros.

## **Conclusão**

Na realização deste trabalho o geoprocessamento foi de fundamental importância na aquisição de informações sobre distribuição espacial de

*Culicoides*, e na tentativa de caracterizar a área de ocorrência destes insetos na região Amazônica tentando aproximar o máximo possível da realidade do fato ocorrido em campo, disponibilizando um conjunto de ferramentas que possam visar à integração entre a ciência da saúde, biologia e demais áreas envolvidos no controle de doenças.

## **Referências**

BARBOSA, F.A.S. 1947. *Culicoides* (Diptera: Heleidae) da região neotropical*. Ann.* Soc. Biol. Pernambuco 7:3-30.

BARBOSA, F.A.S. 1952. *Novos subsidios para o conhecimento dos Culicoides neotrópicos (Diptera: Heleidae).* Univ. Recife Thesis, Imprensa Industrial**.** *Recife*, Brasil.

BRIGS, D.J. 1992. Maping Environmental Exposure.Págs.158-176. Em: *Geografical and Environmental Epidemiology: Methods for Small-area Studies.*, Oxford University Press. Oxford, EEUU.

BAUER, F.M.L.; DAMASCENO,C.P.; TRINIDADE,R.L.; PY-DANIEL,V. 2010.A new *Culicoides* (Diptera:Ceratopogonidae) of the Reticulatus species group from Brazilian Amazon region.Mem. Inst. Oswaldo Cruz, Rio de Janeiro, 105 (7):863-865.

CASTELLÓN, E.G. 1986. *Culicoides (Diptera: Ceratopogonidae) antropófilos da Reserva Florestal Adolpho Ducke. Abundância sazonal durante o dia***.**  Tese de Doutorado, INPA/FUA. Manaus,Brasil.

CASTELLÓN, E.G. 1990. *Culicoides* (Diptera: Ceratopogonidae) na Amazônia brasileira. II. Espécies coletadas na Reserva Florestal Adolpho Ducke, aspéctos ecológicos e distribuição geográfica. Acta Amazonica 20 (único):83-93.

CASTELLÓN, E.G.; FERREIRA R.L.M.; SILVA M.N.T. 1993. *Culicoides* (Diptera: Ceratopogonidae) in the brazilian Amazon. IV. Species collected with CDC light trap in the Ducke Forest Reserve (RFD), Amazon state. Brazil. Acta Amazonica 23(2-3): 309-310.

COSTA LIMA, A. da. 1937. Chave das espécies de *Culicoides* da região neotrópica (Diptera: Ceratopogonidae). Mem. Inst. Oswaldo Cruz 32: 411- 422.

ESRI. 1998. Arcview GIS 9.3 Esri, software tutorial. United States.

FORATTINI, O.P. 1957. *Culicoides* da região Neotropical (Diptera: Ceratopogonidae). Arqvs. Fac. Hig. Saúde Públ. S. Paulo 11(2):161-526.

FORATTINI, O.P.; REBELLO, E.X.; PATTOLI, D. 1958. *Culicoides* da região Neotropical (Diptera:Ceratopogonidae). I. Observações sobre a biologia em condições naturais**.** Arqvs. Fac. Hig. Saúde Públ. Univ. S. Paulo12(11):1- 52.

FONSECA, F.O.R.; CASTELLÓN, E.G.; SILVA, M.L. 2007. Distribuição de Flebotomíneos (Diptera: Psychodidea) na Amazônia Legal através de Técnicas de Geoprocessamento. *VII Congresso Jornada de Doenças Tropicais do Baixo Amazonas, I Reunião de Doença de Chagas do Baixo Amazonas. Santarém, PA*. Anais do Congresso.

FONSECA, F. O.R.; BERMÚDEZ, E.G., DESMOULIÉRE, S.J. 2010. Distribuição de flebotomíneos (diptera: psychodidea) na Amazônia legal através de técnicas de informática e GEOPROCESSAMENTO. *Caminhos de Geografia* 11(36):142-149.

FOX. I. 1955. A catalogue of the bloodsucking midges of the Americas (*Culicoides, Leptoconops* and *Lasiohelea*) with keys to the subgenera and Nearctic species a geographic index, and bibliograpy. J. Agr. Univ. Puerto Rico 39: 214-284.

IBGE. 1994. *Atlas Nacional do Brasil. Rio de Janeiro*. Instituto Brasileiro de Geografia e Estatística. Brasil.

LINLEY, J.R.; HOCH, A.L.; PINHEIRO, F.P. 1983. Biting midges (Diptera: Ceratopogonidae) and human health. J. med. Ent. 20(4):347-364.

MULLER, E.P.L.; CARVALHO, M.L.; MOYSÉS, S.J. 2006. Sistemas de Informação Geográfica em políticas públicas. *Anais do X CBIS* - *Congresso Brasileiro de Informática em Saúde .* Florianópolis; Brasil.

PAIXÃO, S.K.S.; LIMA, A.L.; SÁ, A.C.M.; CANDEIAS, A.L.B. 2003 *Distribuição espacial das áreas endêmicas da leishmaniose visceral em Pernambuco*. Programa de Pós-Graduação em Ciências Geodésicas e Tecnologia da Geoinformação da Universidade Federal de Pernambuco. 9 p .

SPINELLI, G.R.; WIRTH, W.W., 1984. Ocho especies nuevas del gênero *Culicoides* Latreille de la Region Neotropical. Primera descripción del macho de *C. flinti* Wirth, y de la hembra de *C. lenti* Tavares y Luna Dias (Díptera: Ceratopogonidae*).* Rev. Soc. Ent. Argentina 43:171-185.

SPINELLI, G.R.; WIRTH, W.W. 1986. Clave para la identificación de las especies del genero *Culicoides* Latreille presentes al sur de la Cuenca Amazonica. Nuevas citas y notas sinonímicas (Díptera: Ceratopogonidae). Rev. Soc**.** Ent. Argentina 44:49-73.

SPINELLI, G.R.; RONDEROS, M.M.; MARINO, P.; CARRASCO, D.S.; FERREIRA, R.L.M. 2007 Description of *Culicoides (Mataemyia) felippebauerae sp.n.,Forcypomyia musae* inmatures,and occorence of *F.*  *genualis,*breeding in banana stems in Brazilian Amazonia.Mem.Inst.Oswaldo Cruz,Rio de Janeiro,102 (6):659-669.

SHIMABUKURO, P.H.F., SILVA, T.R.R.; DA, FONSECA, F.O.R.; BATON, L.A.; GALATI, E.A.B. 2010. Geographical distribution of American cutaneous leishmaniasis and its phlebotomine vectors (Diptera: Psychodidae) in the state of São Paulo, Brazil. Parasites & Vectors, 3, 121.

TRINIDADE,R.L.; BAUER, F.M.L. 2011 Two new biting midges from Pará, Brazil (Diptera:Ceratopogonidae). Mem.Inst. Oswaldo Cruz,Rio de Janeiro,106(1):61-64.

TRINIDADE, R.L.; GORAYEB, I.S. 2005 Maruins (Ceratopogonidae:Diptera) do estuário do Rio Pará e do litoral do estado do Pará,Brasil.Entomol. Vect. 12(1):61-74.

TRINIDADE, R.L.; GORAYEB, I.S. 2010 Maruins (Diptera : Ceratopogonidae) após a estação chuvosa, na Reserva Sustentável Itatuã-Baquiá,Gurupá,Pará,Brasil.Rev. Pan-Amaz. Saúde 1(2):121-130.

VERAS, R.S. 1995. *Levantamento da fauna de Culicoides (Díptera: Ceratopogonidae) na Reserva Florestal Adolpho Ducke (Manaus-AM), usando diferentes tipos de armadilhas e iscas*. Dissertação de Mestrado, PPGBTRN, INPA/UFAM, Manaus, Brasil.

VERAS, R.S. 2001*. Culicoides (Diptera: Ceratopogonidae) na Amazônia Brasileira Distribuição Biogeográfica e Chave de Identificação*. Tese de Doutorado INPA/UFAM, Manaus, Brasil.

WIRTH, W.W.; BLANTON., F.S. 1973. A review of the maruins or the biting midges of the genus *Culicoides* (Diptera: Ceratopogonidae) in the Amazon Basin. Amazoniana 4:405-470.

WIRTH, W.W.; DYCE, A.L.; SPINELLI, G.R. 1988. An atlas of wing photographs, with a summary of the numerical characters of the Neotropical species of *Culicoides* (Diptera: Ceratopogonidae). Contrib. Am. Ent. Inst. 25(1):1-72.